## $($  ) PDF

https://www.100test.com/kao\_ti2020/135/2021\_2022\_\_E5\_85\_A8\_ E5\_9B\_BD\_E8\_AE\_A1\_E7\_c98\_135847.htm 一、选择题。 (1)  $\mathbf A$  B) 言处理系统 C)程序、数据和文档 D)系统软件和应用软件 (2)与十进制数100等值的二进制数是 A)0010011 B 1100010C 1100100D 1100110 3 人工CPU 高原化学的数据。 B) CPU  $C$   $C$   $C$ <sup>D</sup>U D)CPU  $4$ , and a second by BCD c and a second b) become c and  $\alpha$ 

 $D \t 5$ 

 $A$  B C  $D$  6 A) B) C) D) 7 Windows 98  $\hspace{1cm}$  "  $\hspace{1cm}$  A Alt Esc B) Ctrl Esc C) Tab Esc D Shift Esc  $8$  Windows 98  $A$  B) B) D 9 Windows 98 " "  $A$  " " B)" " C)" "

D " " 10 Windows 98 " "  $\mathbb{R}$  and  $\mathbb{R}$  be a  $\mathbb{R}$  by a  $\mathbb{R}$  by a  $\mathbb{R}$  by a  $\mathbb{R}$  by a  $\mathbb{R}$ 

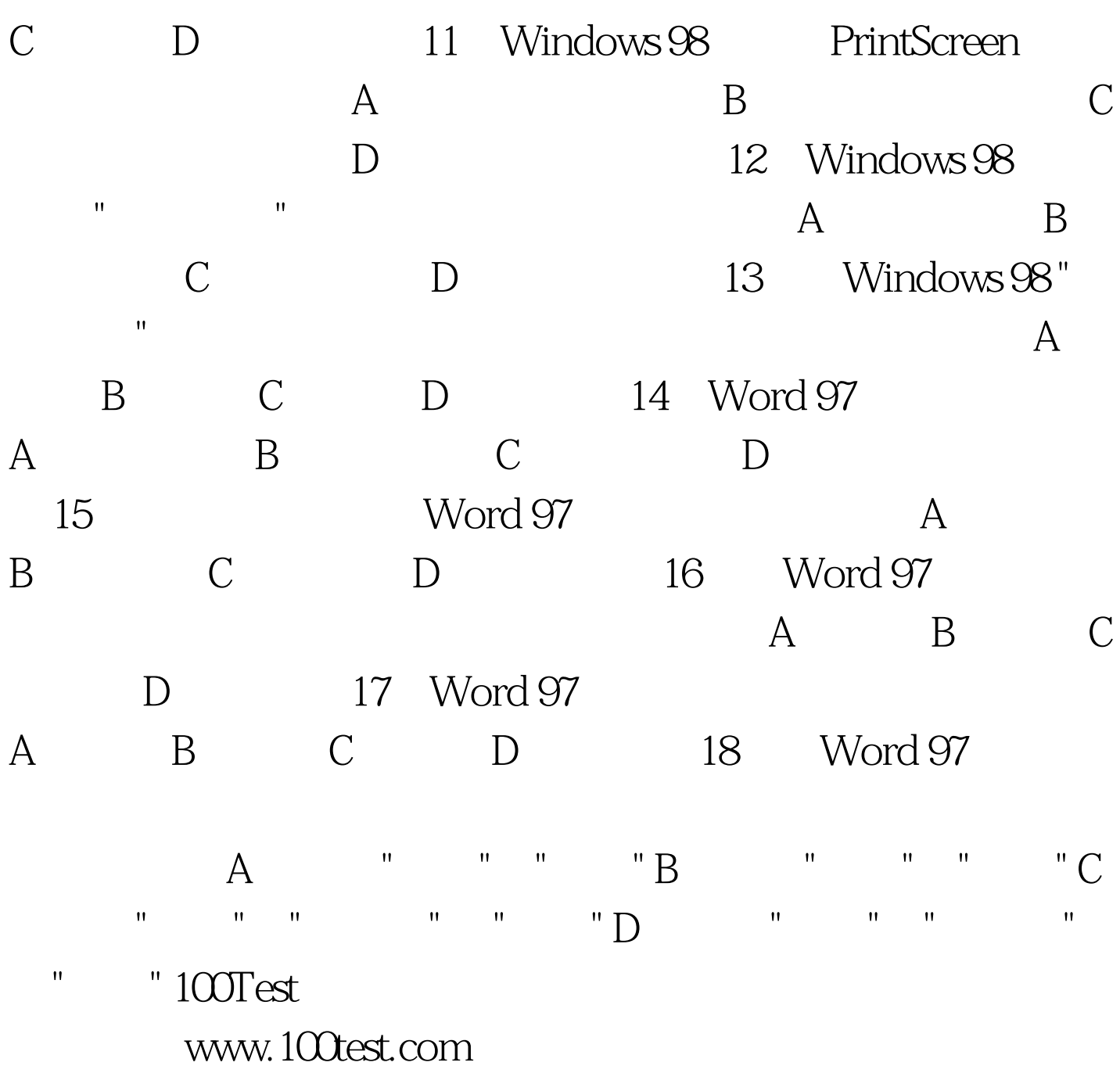